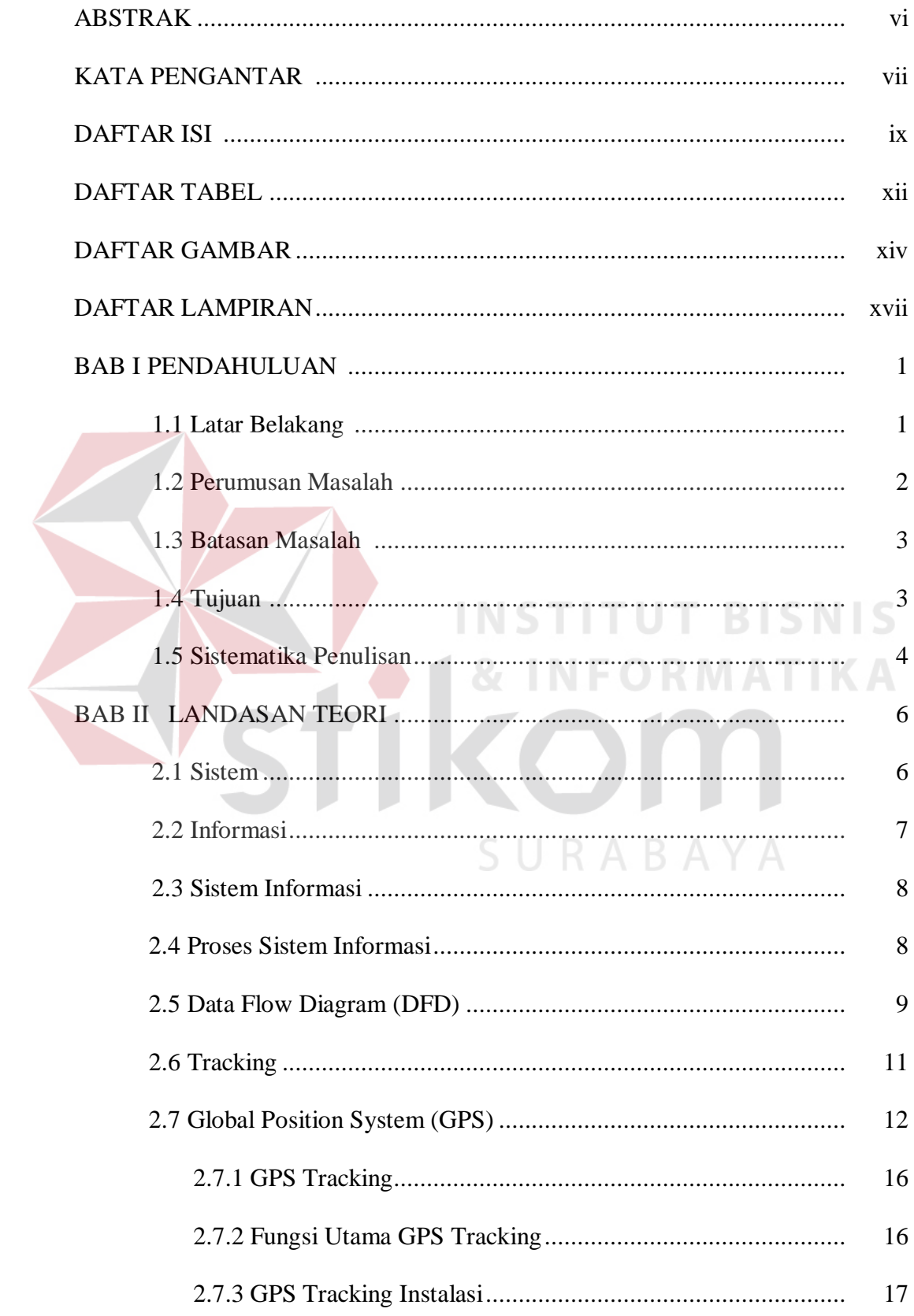

 $\left\langle$ 

## **DAFTAR ISI**

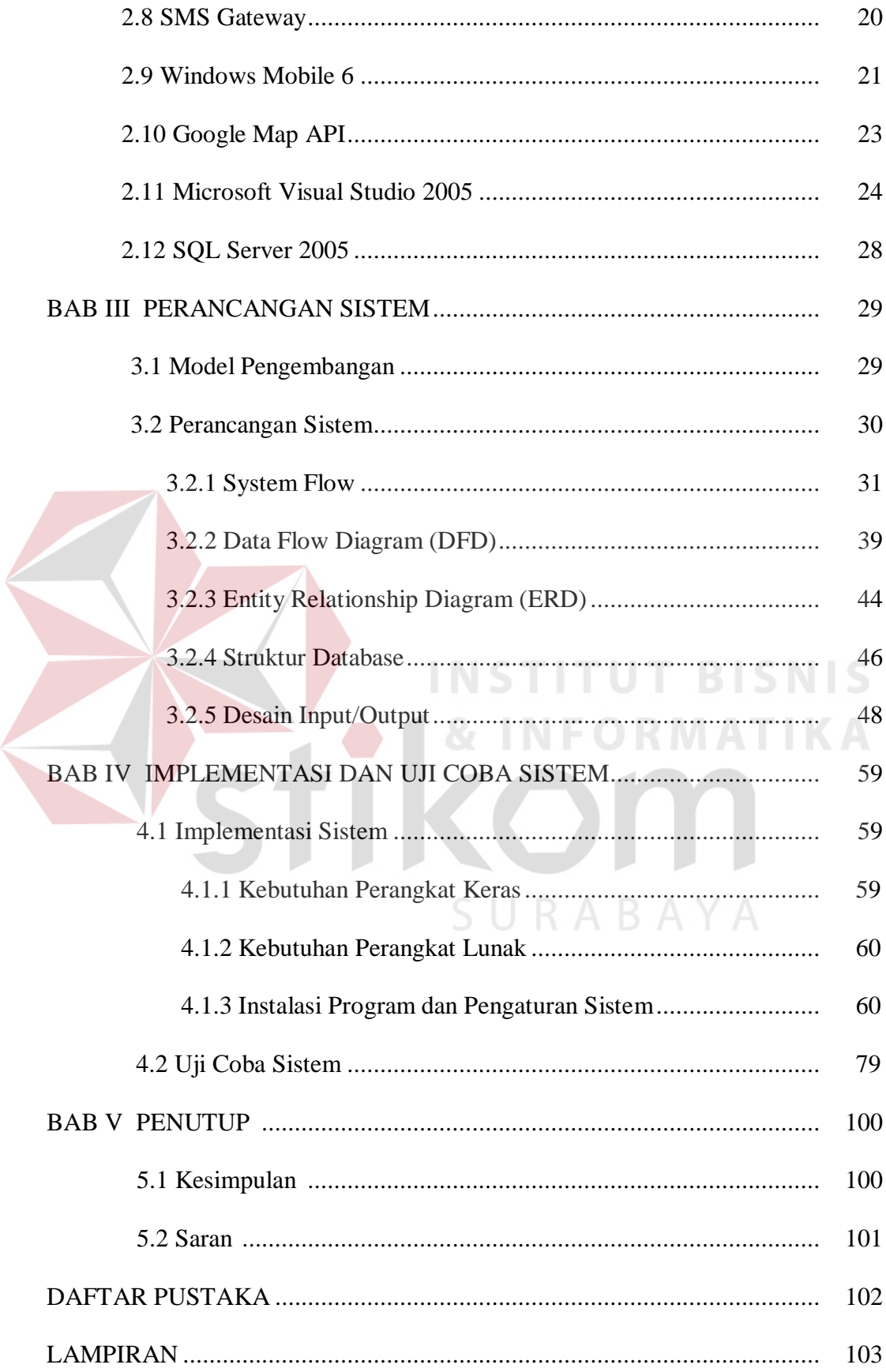

## **DAFTAR TABEL**

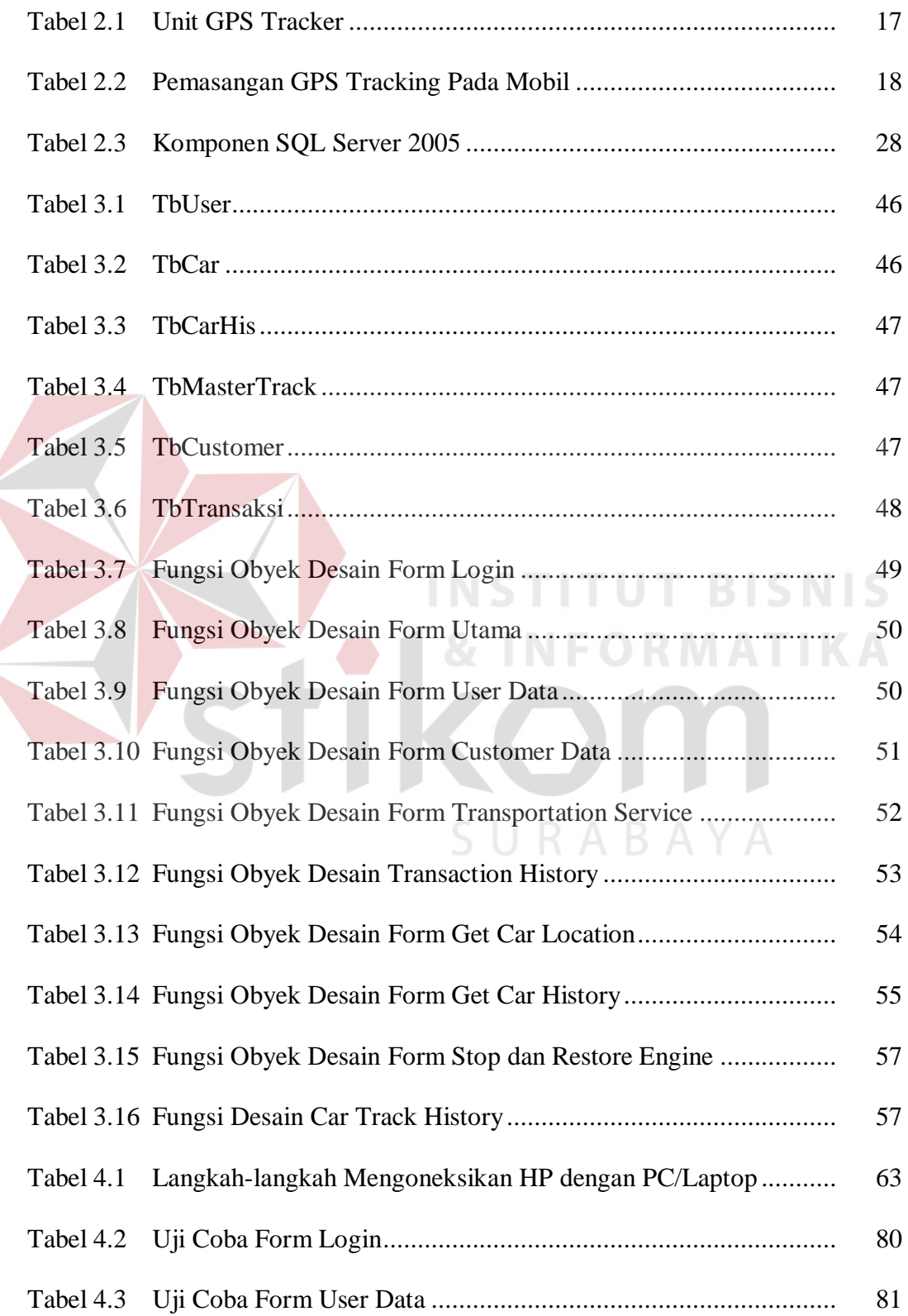

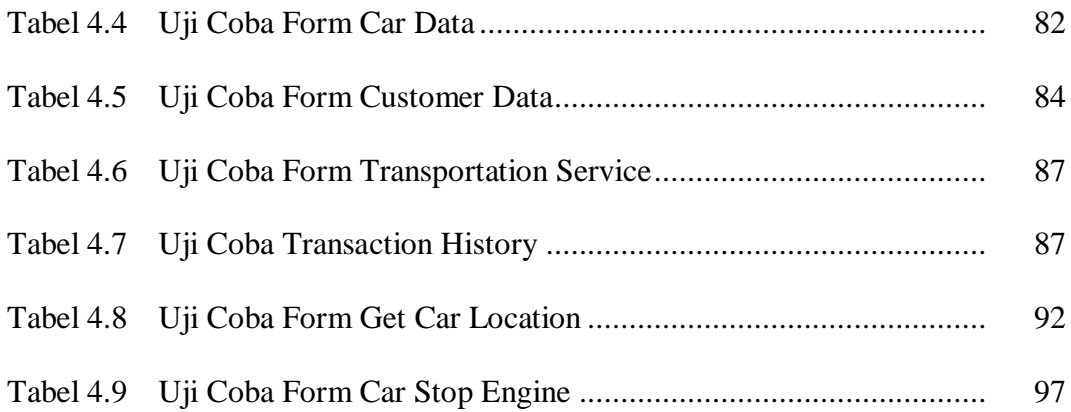

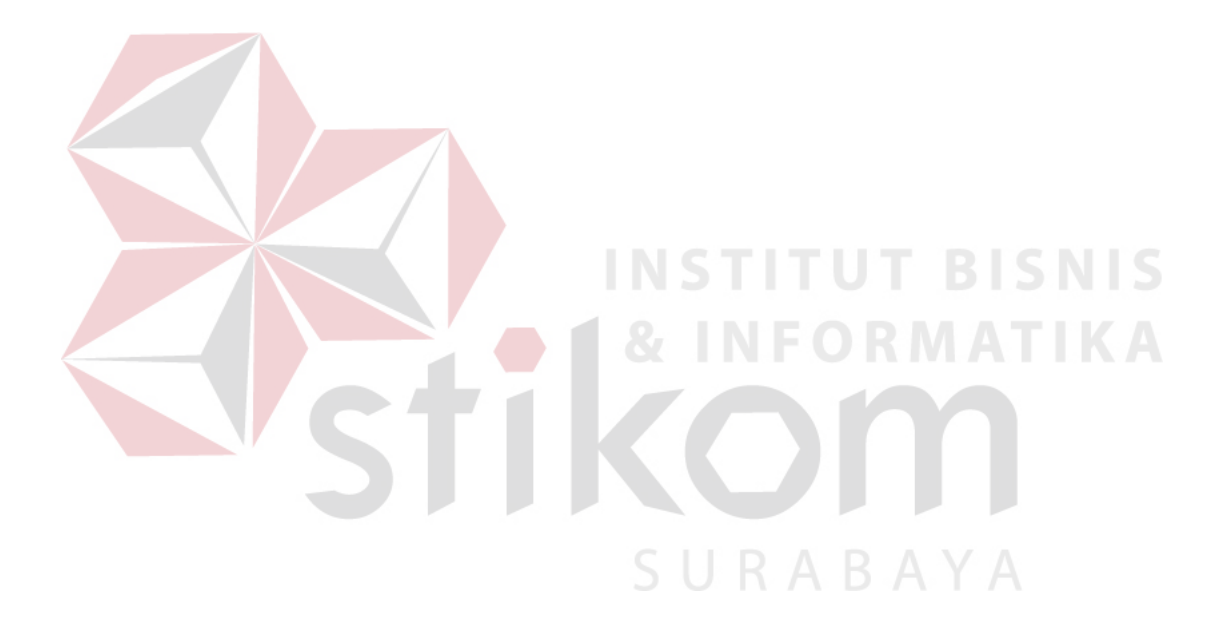

## **DAFTAR GAMBAR**

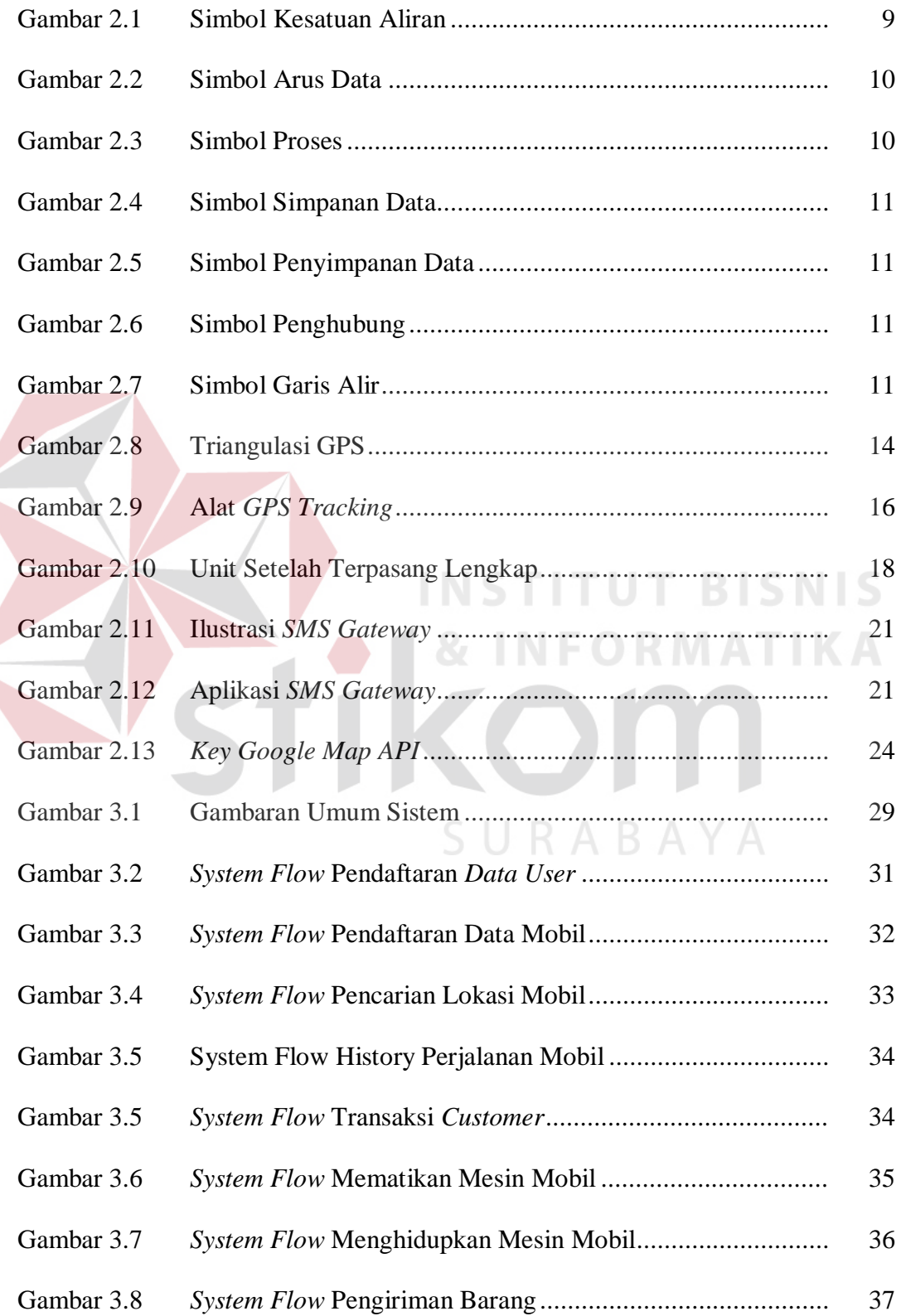

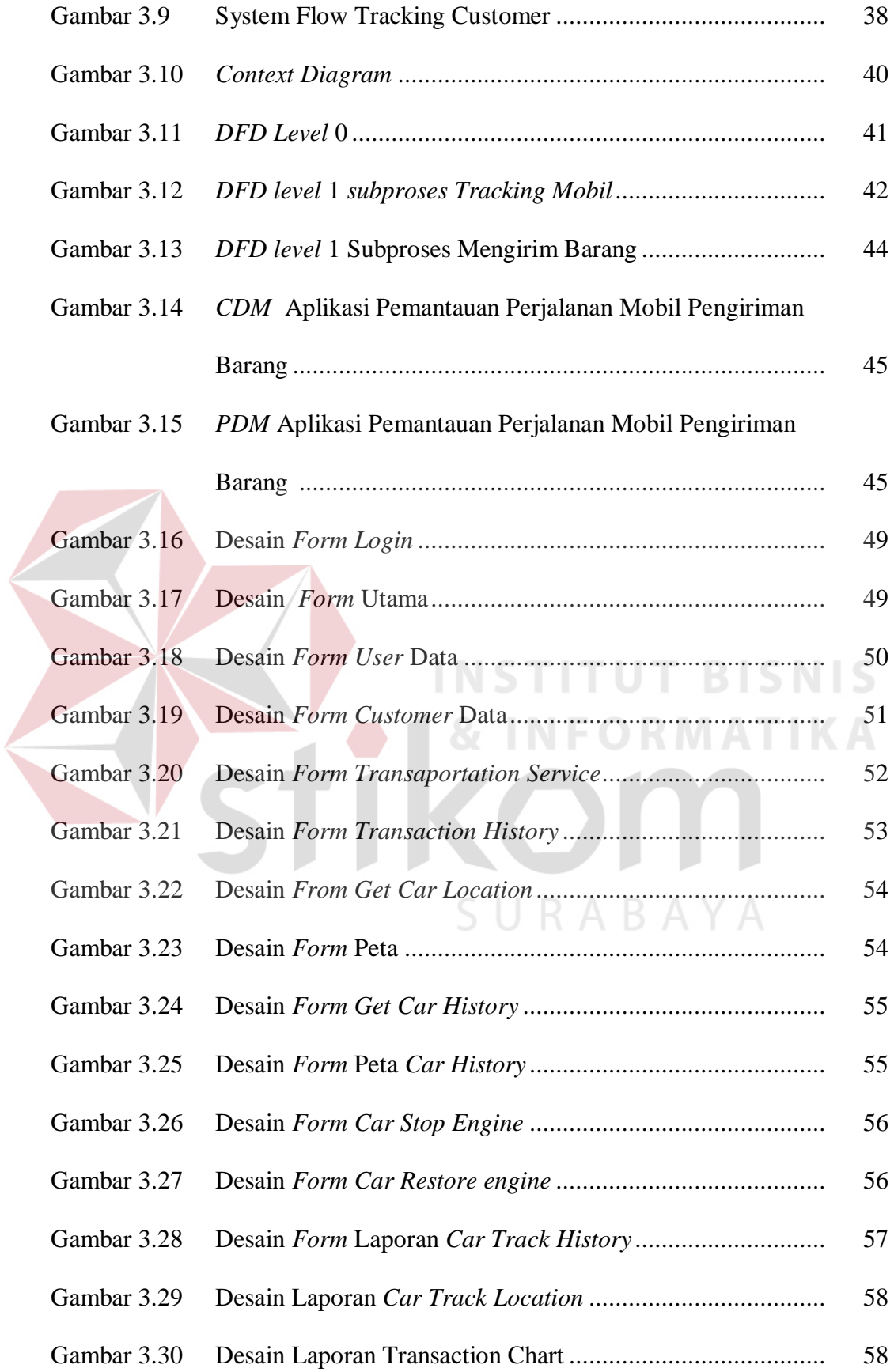

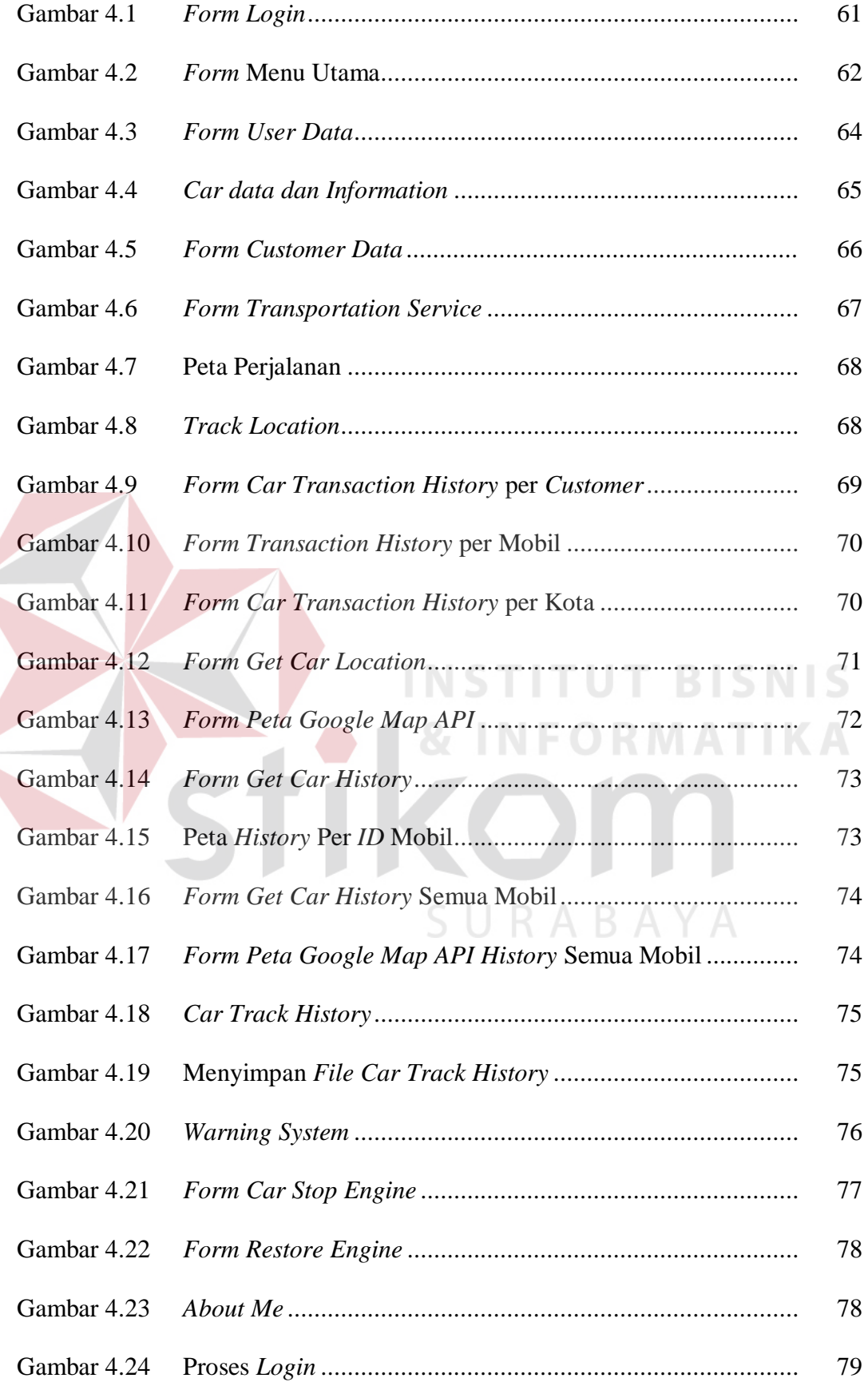

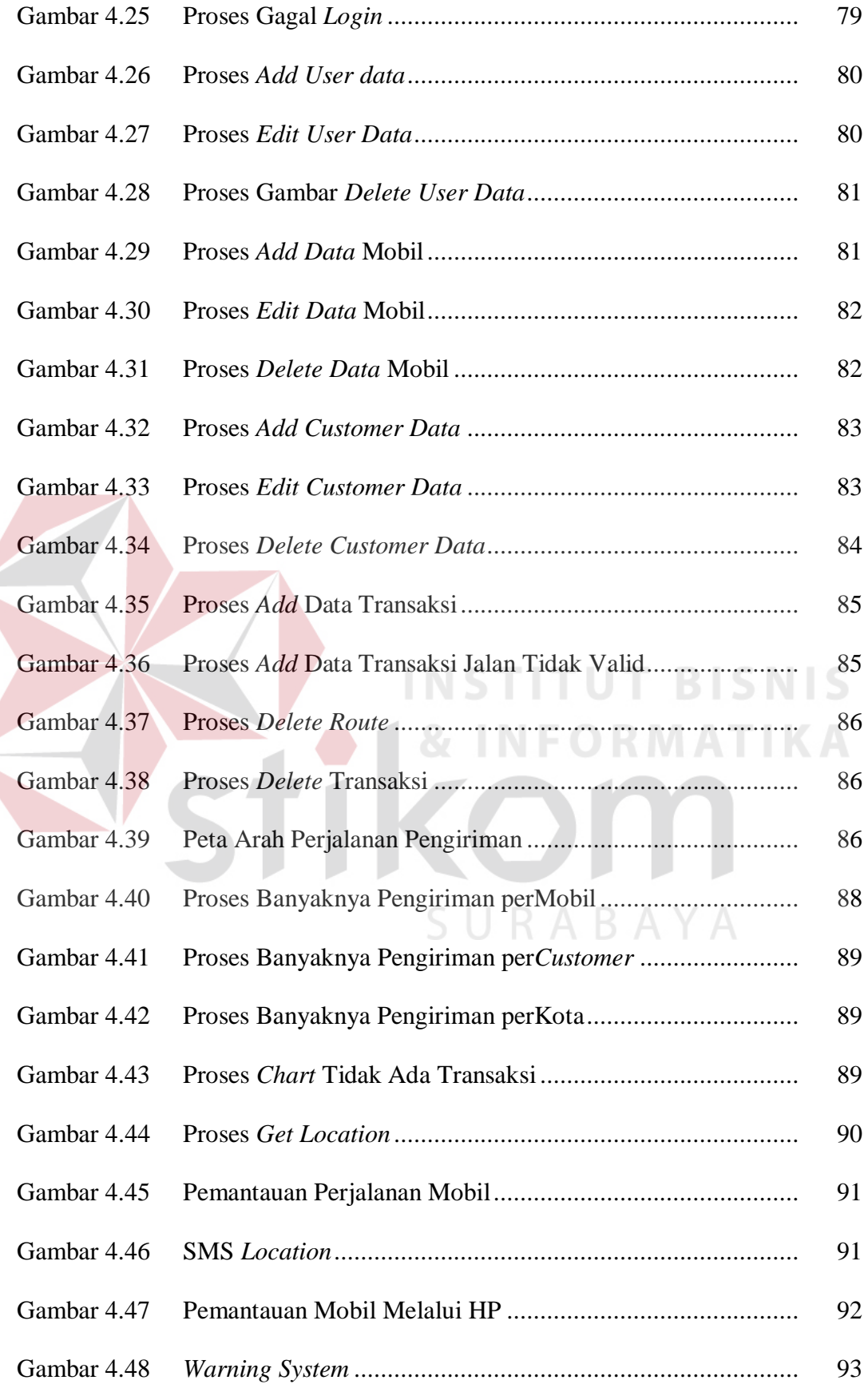

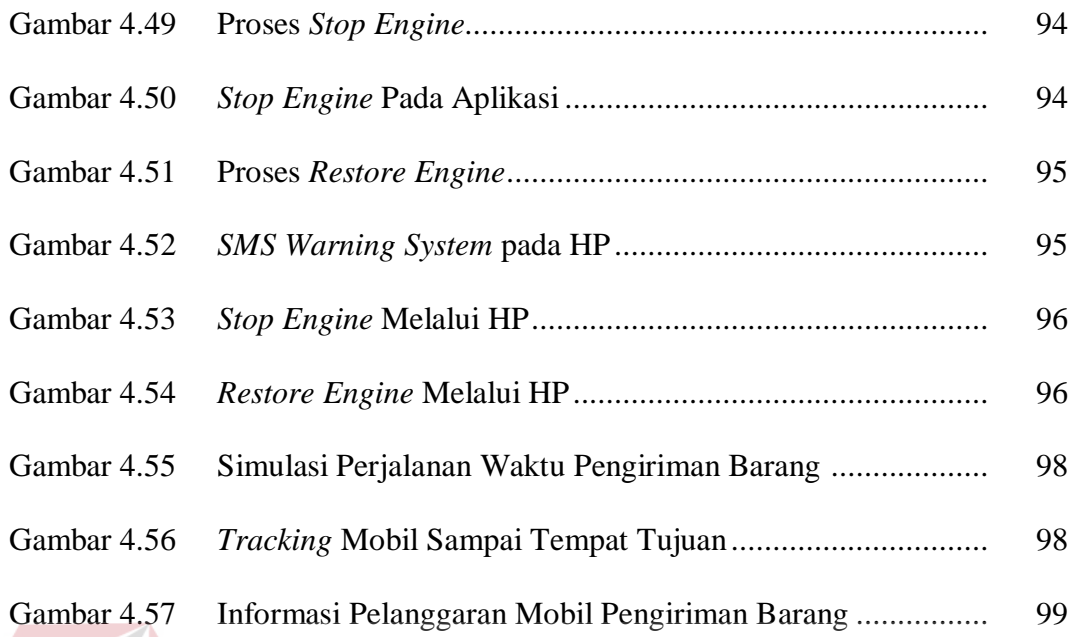

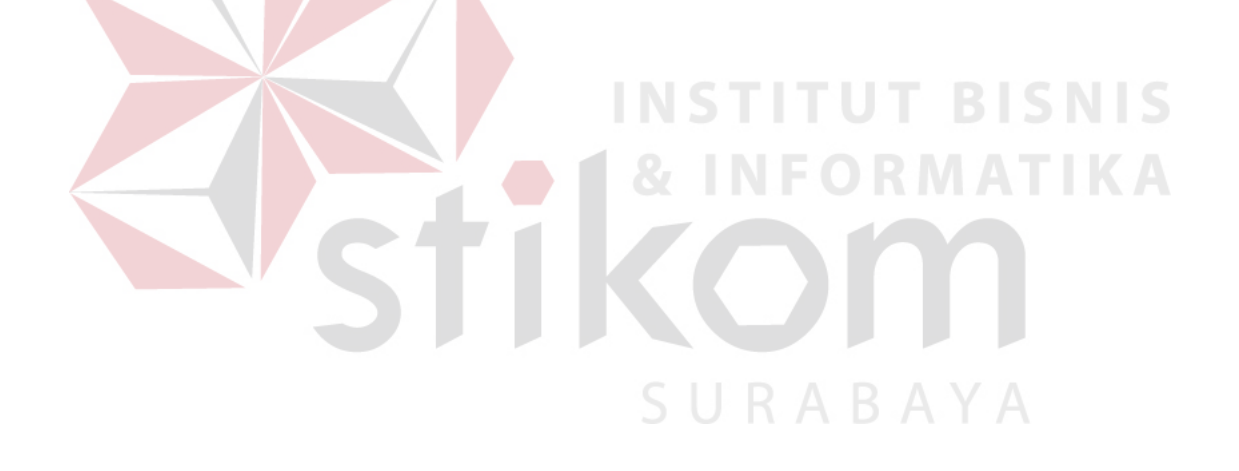

## **DAFTAR LAMPIRAN**

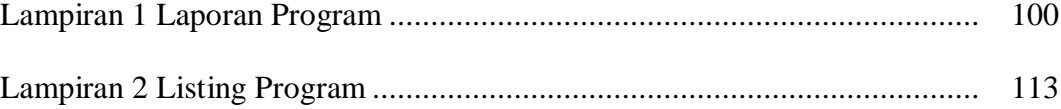

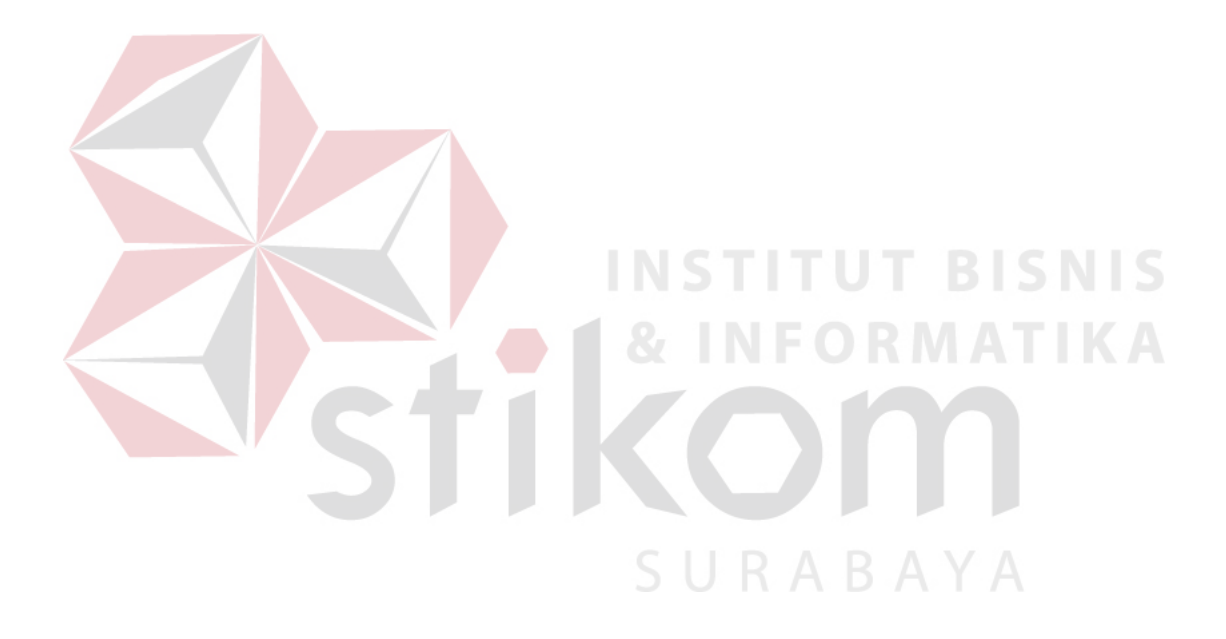